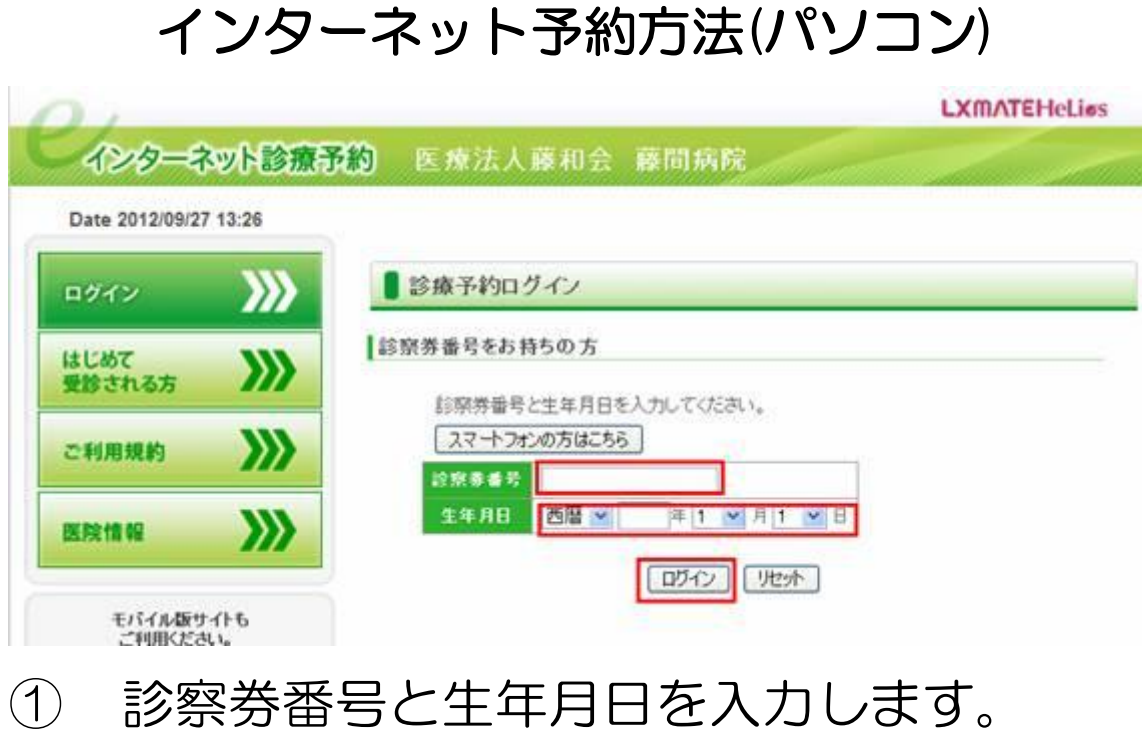

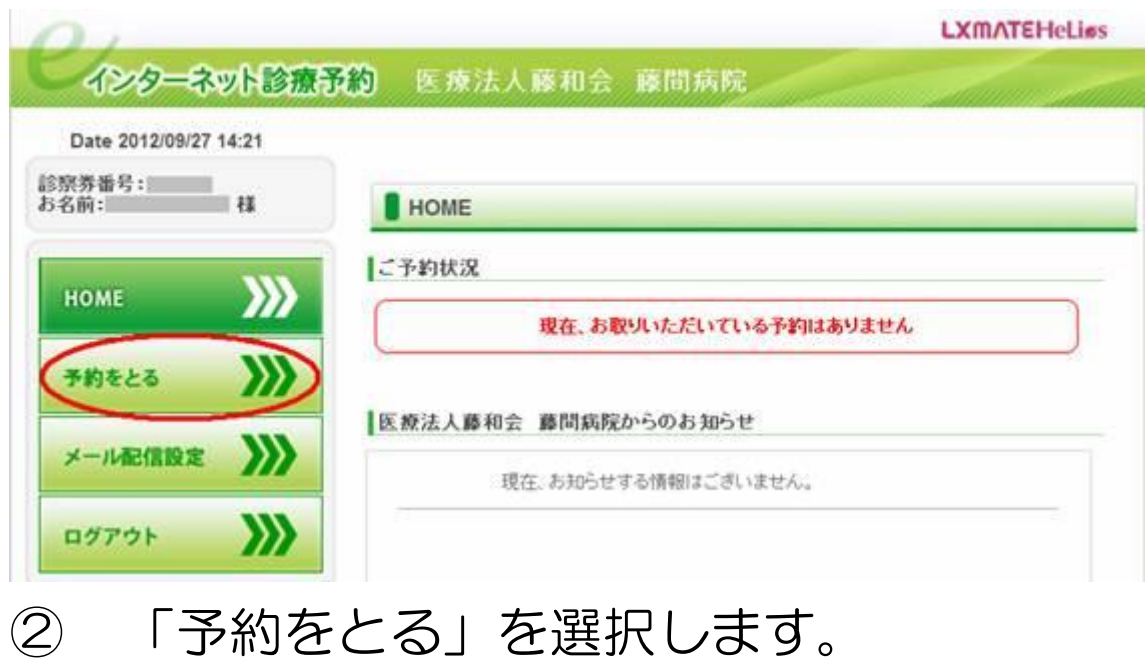

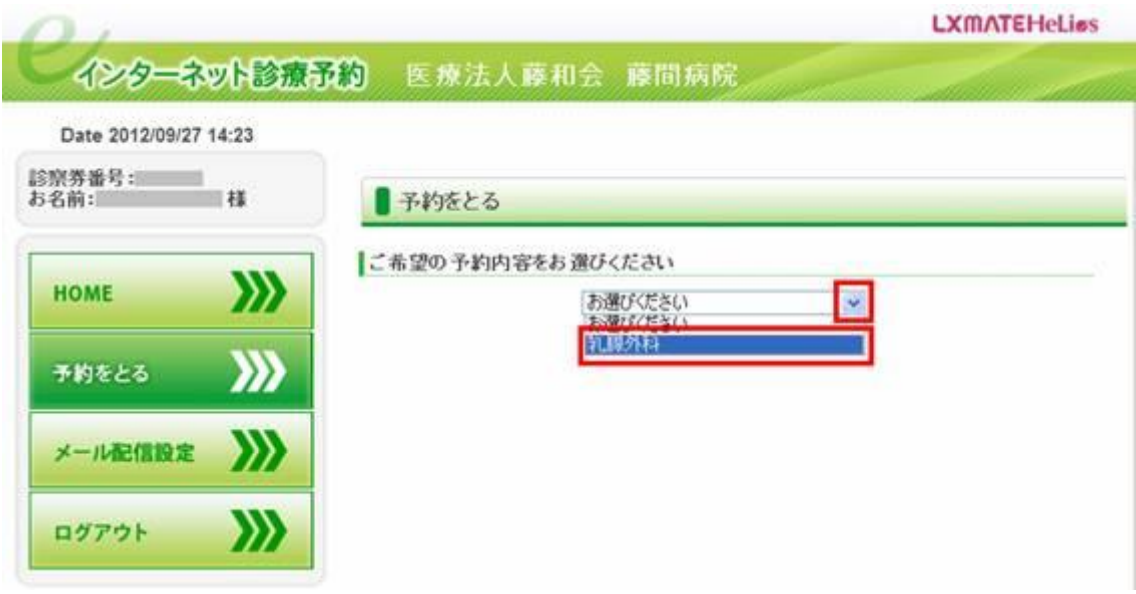

診察科を選択します。

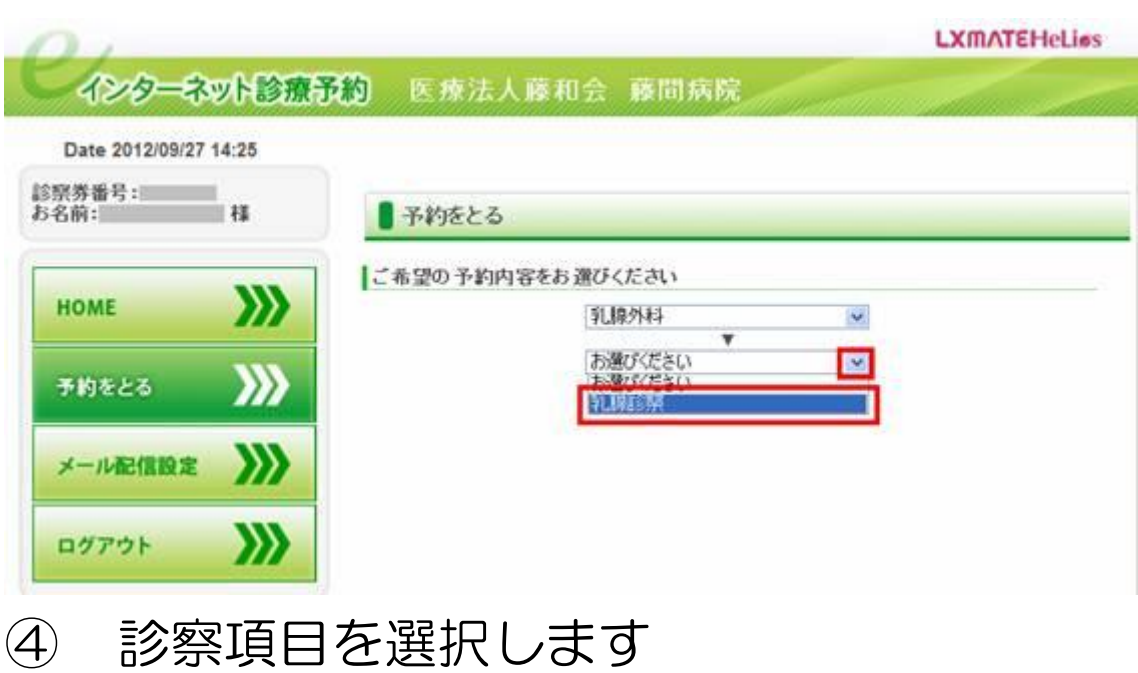

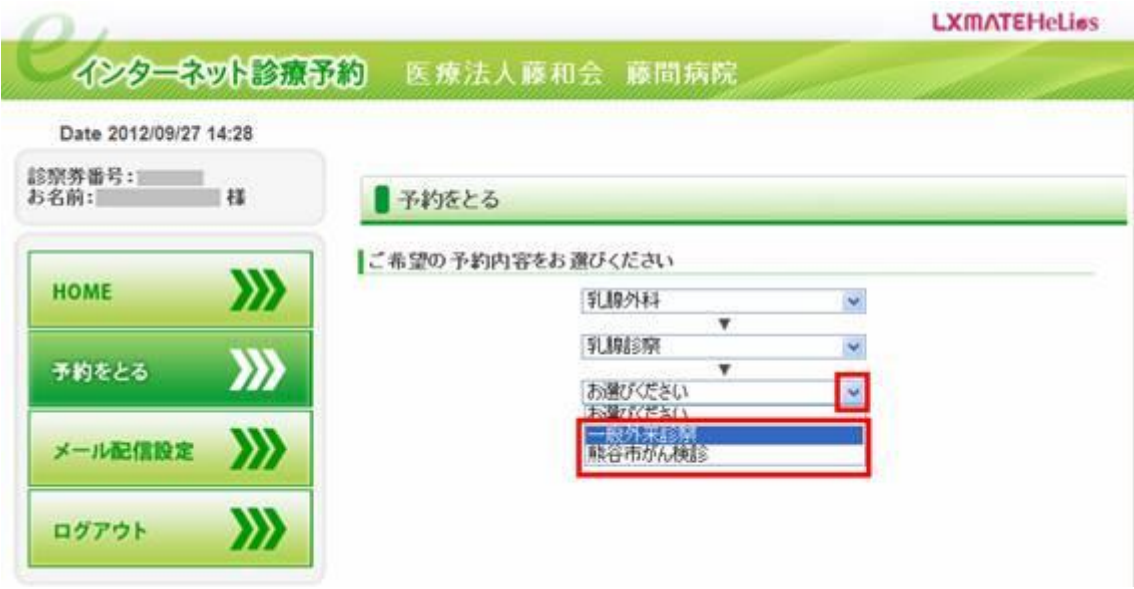

診察方法を選択します。

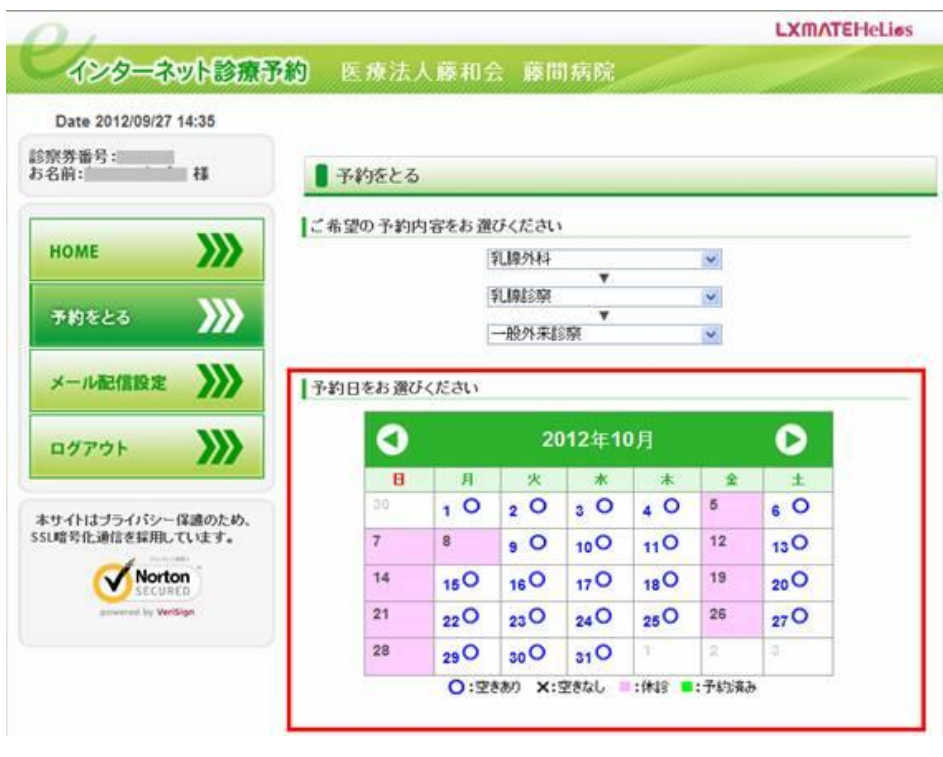

予約日を選択します。

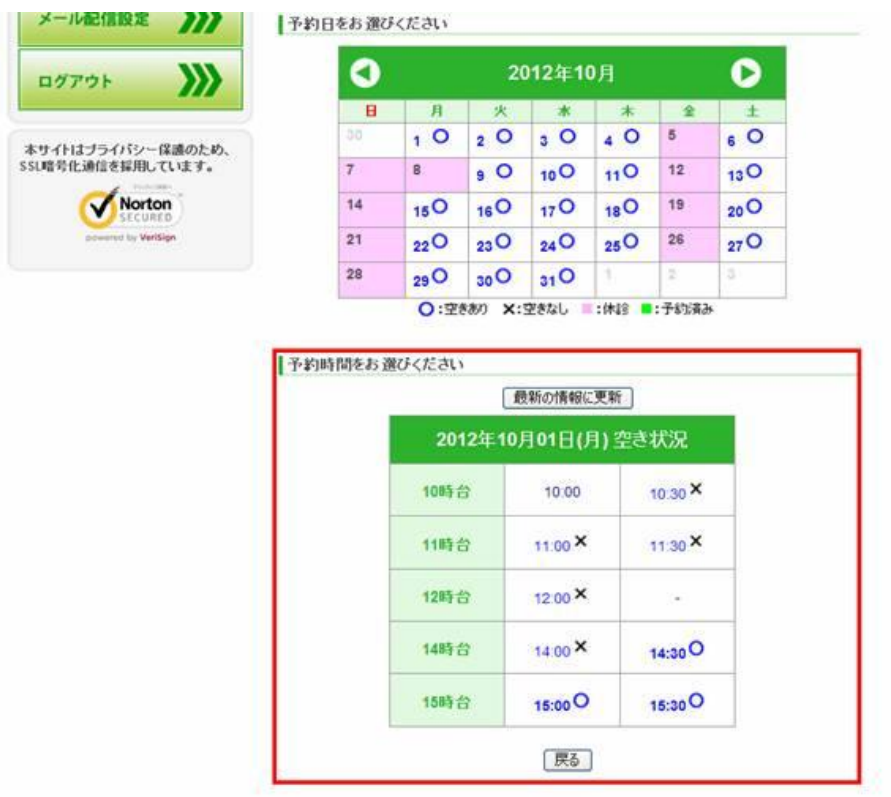

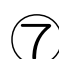

## 予約時間を選択します。

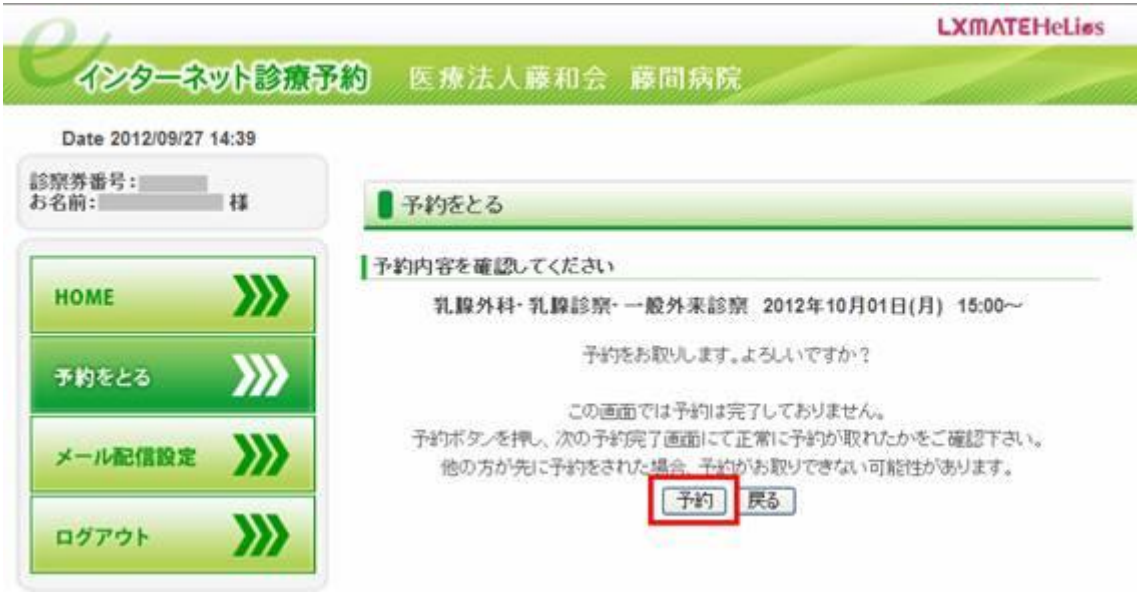

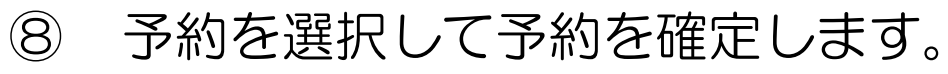

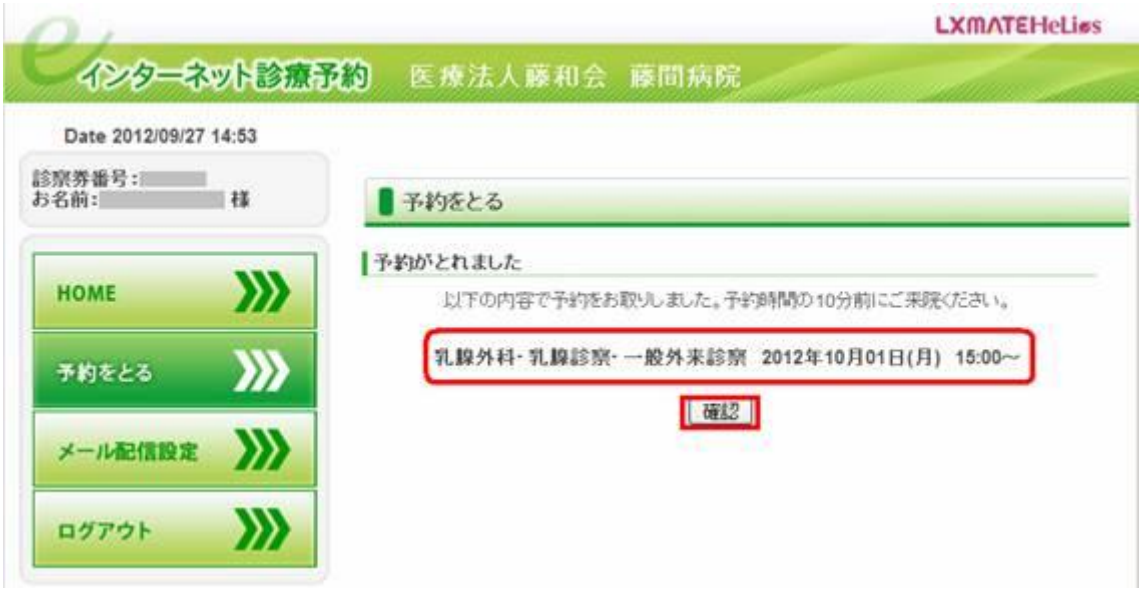

予約が完了しました。